## *Lake Shores Limited*

**Newsletter of the Lakeshores Division of the Niagara Frontier Region, National Model Railroad Association, Inc.** 

### **VOL. 2 NO. 14**

*N* 

### **VOCHESTER, NY MAY** 2012

**Next Lakeshores Division Meet – September 29, 2012 – Medina, NY** 

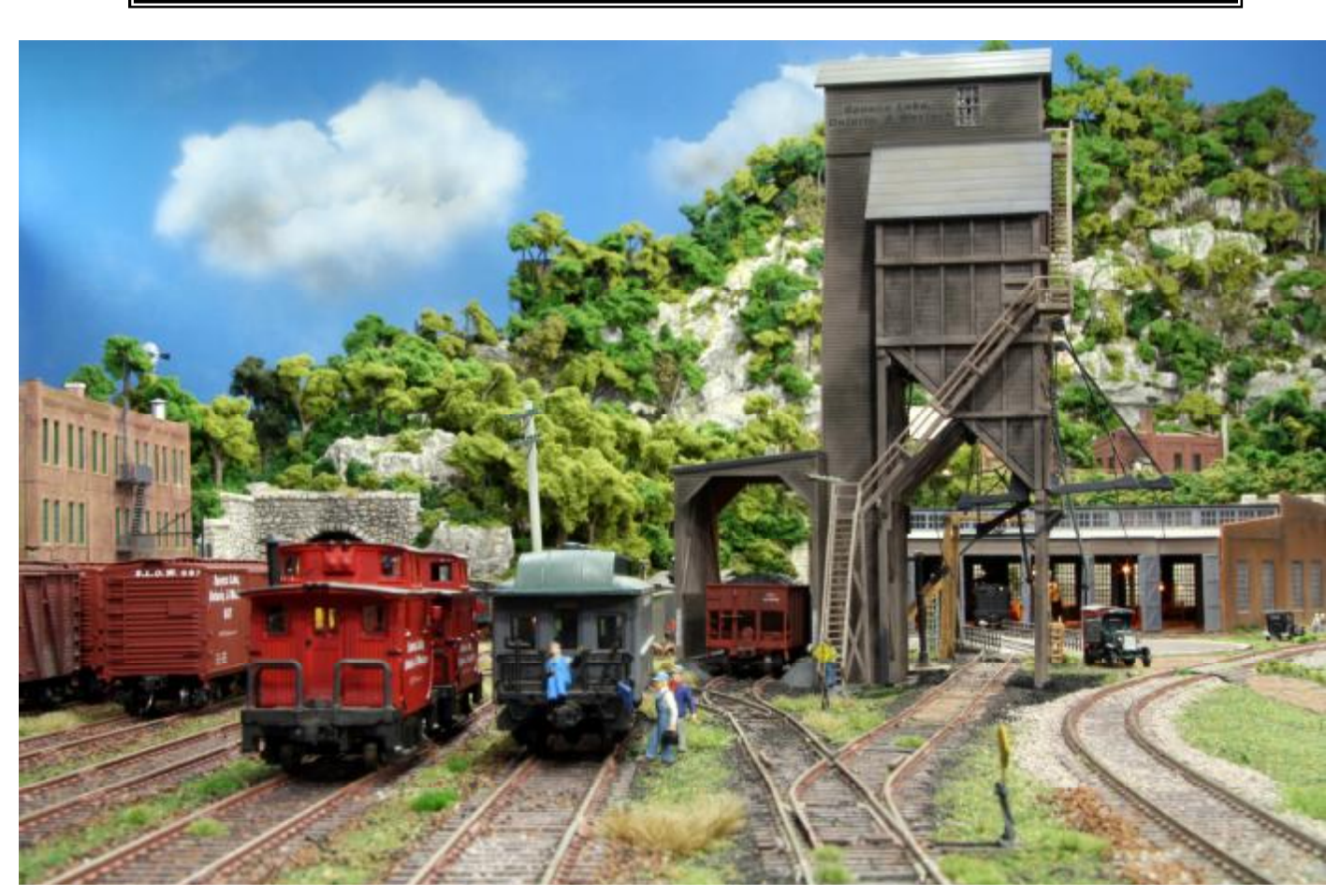

**Ray Howard's HO scale model railroad – see article on his backdrop cloud painting experience.** 

**LSD 2012 Summer Picnic – July 29th News from the Division Superintendent Backdrop Clouds Mini Tutorial** *by Ray Howard* **NMRA Achievement Program – Author** *by Harold Russell, MMR*

### **ELECTED**

**Superintendent**  Ray Howard 16 Ada Street Geneva, NY 14456 [superintendent@lakeshoresdivision.org](mailto:superintendent@lakeshoresdivision.org)

**Assistant Superintendent**  Dave Mitchell 1106 South Creek Drive

Webster, NY 14580 [dbmitch@rochester.rr.com](mailto:dbmitch@rochester.rr.com)

### **Chief Clerk**

Richard Senges, MMR 1231 Wellington Drive Victor, NY 14564 (585) 924-8379 [OCRR@frontiernet.net](mailto:OCRR@frontiernet.net)

### **Paymaster**

David Coon 260 Sunnyside Drive Rochester, NY 1462 [davidcoon@frontiernet.net](mailto:davidcoon@frontiernet.net)

### **APPOINTED**

**NMRA Achievement Program Representative**  Harold Russell, MMR 17 Dover Road Pittsford, NY 14534 [haroldrussell@juno.com](mailto:haroldrussell@juno.com)

### **NMRA Member Aid Chairman**

Ned Spiller, MMR 8441 County Road 87 Hammondsport, NY 14840 (607) 569-3428 [espiller@frontiernet.net](mailto:espiller@frontiernet.net)

### *Lake Shores Limited* **Editor**

Richard Senges, MMR 1231 Wellington Drive Victor, NY 14564 (585) 924-8379 [OCRR@frontiernet.net](mailto:OCRR@frontiernet.net)

### *News from the LSD "Super"*

**With summer fast approaching it is time to think about the Division Summer Picnic. The Lakeshores Division annual summer picnic will be held at the New York Museum of Transportation with an excursion to the Rochester and Genesee Valley RR Museum on Sunday, July 29. The NYMT opens at 11AM. Put the date on your calendar and plan on joining us for a fun day at the museums. More information will be in the next issue!** 

**I received some news today from the Niagara Frontier Region President, Richard Hatten. There were two changes to the Region Constitution of importance to all of us.** 

- **1. Beginning September 1st . the Flimsy (Region Newsletter) will be free to anyone who wants it as a download at the Region Website <http://www.nfr-nmra.org> . Past issues of the Flimsy can also be downloaded as desired.**
- **2. There are two changes to the convention handbook. A) Conventions will be rotated through the divisions. A schedule will be posted on the NFR Home Page once the rotation has been decided. B) Due to costs of meeting rooms, etc., where costs are extreme too extreme organizers will be able to run clinics at a 2nd . Nearby location subject to the approval of the convention chairman.**

**Some news from National Office as well:** 

- **The NMRA has a new Development Department Manager, charged with seeking out new donation sources and methods, and coming up with ways to expand our fundraising potential. Alan Anderson of Salt Lake City, UT, volunteered to fill the slot.**
- **The NMRA is in the final stages of selecting a volunteer Marketing Department Manager. To date, several professional candidates have responded to a "help wanted" ad in** *NMRA Magazine***. The Marketing Director will help the NMRA identify ways to retain and re-rail members, as well as recruit new ones.**
- **Jenny Hendricks, NMRA Administration Director, reports that the number of RailPass members who convert to Regular members has reached the 80% mark. Congratulations to all of you whose hard work has made this goal a reality.**
- **The Celebration of Models in Grand Rapids will introduce a new contest award in memory of Dean Freytag, the "Dean of Styrene" and former national Contest Chair. The winning structure will be selected by the Contest Chairman.**

### **Advisory Board**

Richard Wagner 4 Edgewood Lane Bergen, NY 14416 (585) 494-1581 [kcsdaddie@yahoo.com](mailto:kcsdaddie@yahoo.com) **PRESIDENT of the NIAGARA FRONTIER REGION, NMRA**

Richard Hatton 1965 Snowvalley Rd. Minesing, Ontario L0L 1Y0 [president@nfr-nmra.org](mailto:president@nfr-nmra.org)

PDF created with pdfFactory trial version [www.pdffactory.com](http://www.pdffactory.com)

# **Backdrop Clouds Mini Tutorial**

### *by Ray Howard*

**Recently I posted a photo of my new backdrop on a section of the Seneca Lake Ontario and Western RR I am redesigning and upgrading online at a forum. Several people commented on the clouds and some have asked exactly how I do the clouds, so I posted a very short little "How To" on how I do them. Thought you folks might enjoy it as well.** 

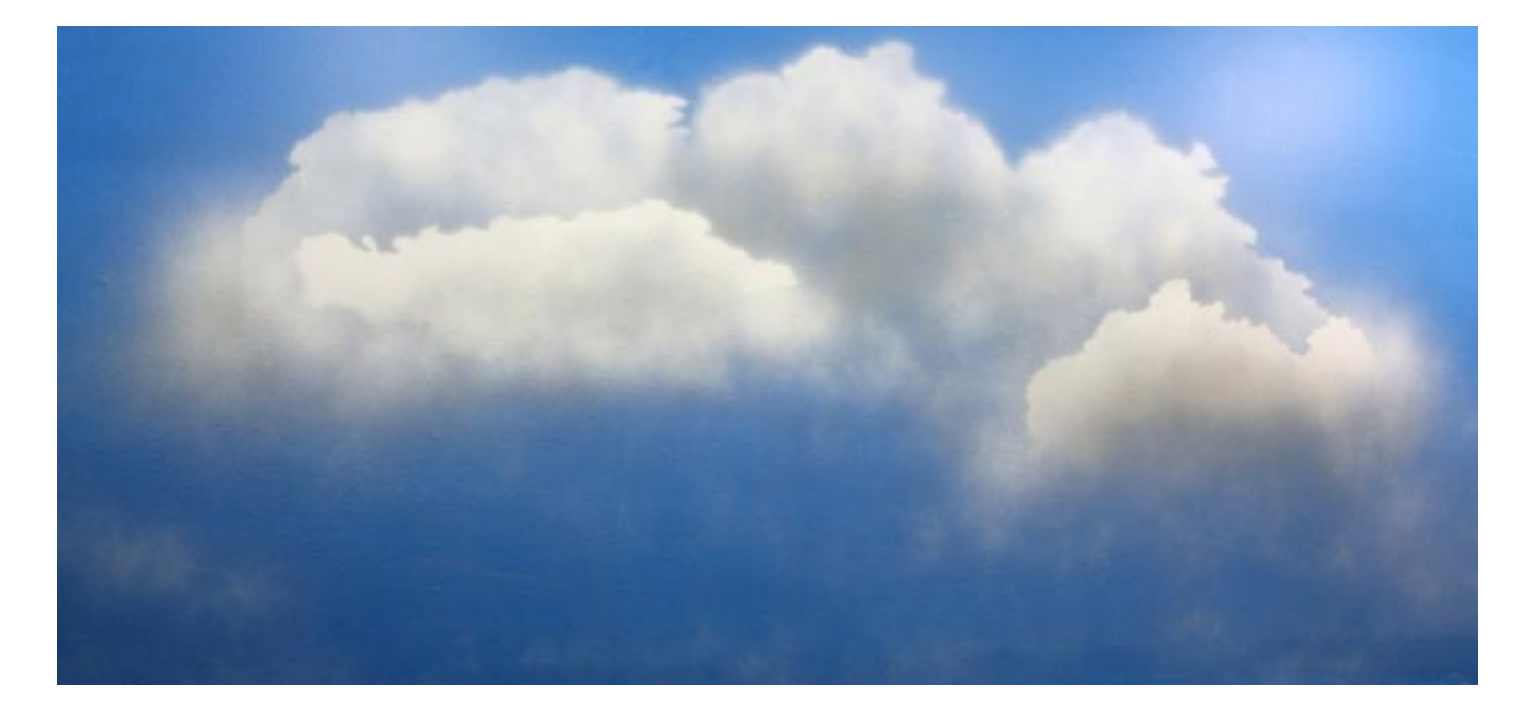

**The sky color was done with a color called** *Anchors Aweigh, #1228 (Pratt* **and** *Lambert Color Chart***). The base for the color was** *Muralo Paint Eggshell Finish (4599 Clear Base).* **The paint color was chosen by taking blue color strips at the store outside on a sunny day and actually**  matching the color to the sky. A very good thing to do as paint stores may use different color **charts.** 

**I used "the clouds" stencils by** *New London Industries* **to start with. For this set I choose two stencils and taped them to the wall after it had been painted blue. Then old newspaper was taped**  to the backdrop to cover places where I did not want any spray paint to drift over and stick. The **lines where the paper edges are will be reduced later.** 

**The stencils were then lightly painted with flat white spray paint (I used plain old rattle cans for this although an airbrush would give better results with practice). The key word is lightly painted! You want just a touch of the blue showing through in places. Clouds are not solid pure white. The tops tend to be well defined, but there are areas of a more wispy appearance.** 

**A light gray was then quickly sprayed on the bottom of the clouds. Again, don't use too much paint. I like to quickly spray from a foot or so (sometimes up to 18 inches) away from the wall. The distance depends on how quickly the paint will dry as it drifts over the wall. Practice on some scrap material and you will get the technique.**

**For this group of clouds I added two more stencils overlapping the first two I did (below the first two) and repeated the process. Then remove the stencils and the newspaper. I then go**  over a few areas to blend in the edges of where the paper covered it. I have 3 colors in the **clouds if you count the blue sky peaking through in places. You can use more as desired.** 

**The New London Industries stencils work very well for "O" scale and "HO" scale. They might be a bit large in the smaller scales. It would be very easy to create your own stencils from heavy paper to use in smaller scales or even the larger ones for that matter.**

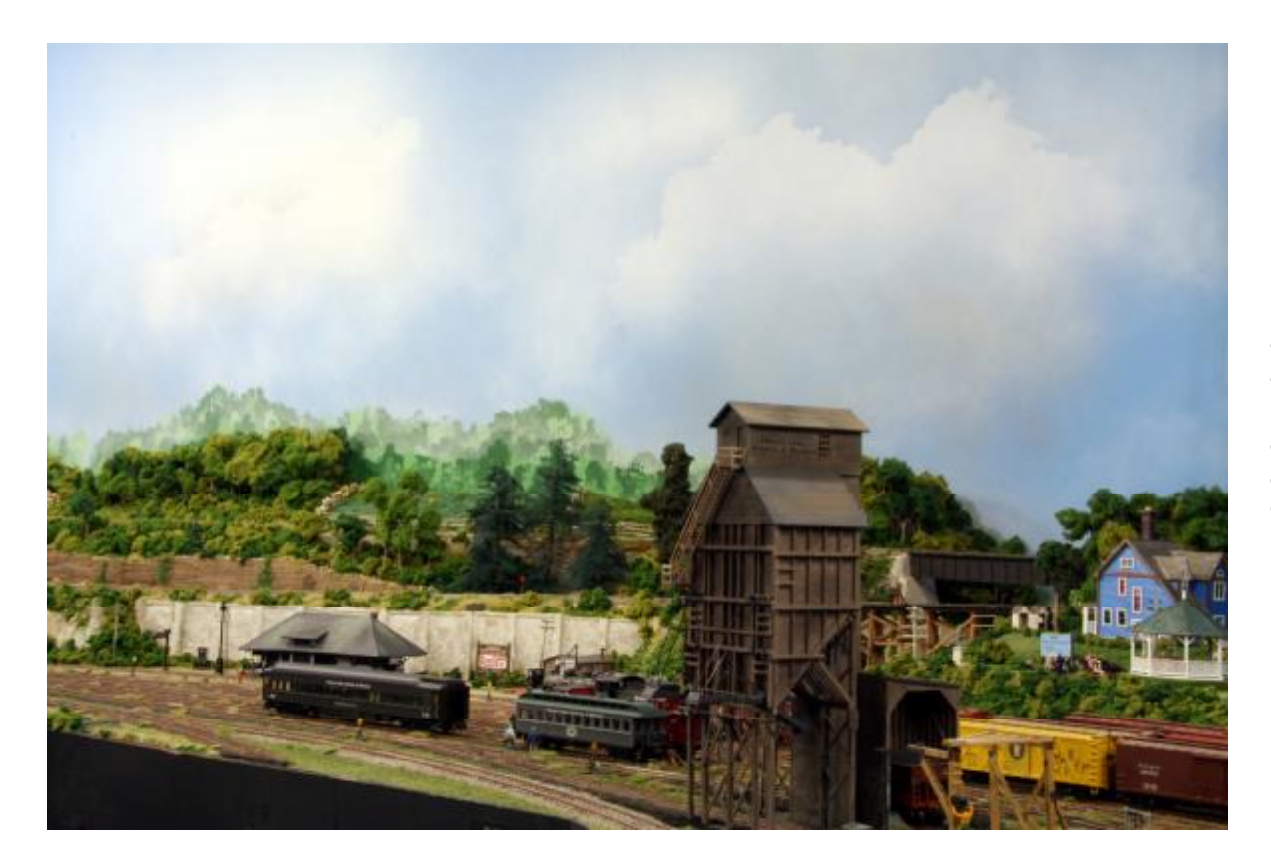

**Spend some time outside actually looking at and photographing clouds. Study how they look, where the colors are and how the edges of the clouds have those wispy areas. Then practice a lot!** 

**One word of caution: Do this in a well ventilated area!** 

### **The NMRA's Achievement Program**  *Model Railroad Author*

### *by Harold Russell, MMR*

The following is a synopsis of information on the NMRA Model Railroad Author achievement certificate that is found in the NMRA's web site with my comments added. In some cases I have loosely quoted from the NMRA. For those of you who do not have access to the Internet, I will mail you copies of the required documents.

To attain Master you must accomplish one of the 'Service to the Hobby' group - Author, Official and Volunteer. Of these three the requirements for the Model Railroad Author are considered by many to be the most difficult. Do not think that you must have many articles published in major national magazines to qualify. This is not so. You must have a minimum of 42 points but these can be obtained in several ways; published articles, live clinics, instructional videos, and electronic publications. The subject matter must be on either Model Railroading, Prototype Railroading applicable to Modeling or NMRA Administration. Lets take a look at each of the four categories to see what is required and how NMRA assigns the points.

#### **A. Published Articles**

The number of points earned per full page for your work depends on what type of publication your work appears; National, NMRA National, NMRA Region, and NMRA Division and SIG. In addition, the type of item published is considered whether it be a written page, photos and artwork, scale drawings of prototype, scale drawings of track plans, NMRA data sheets. Here is the table from the SOQ Form.

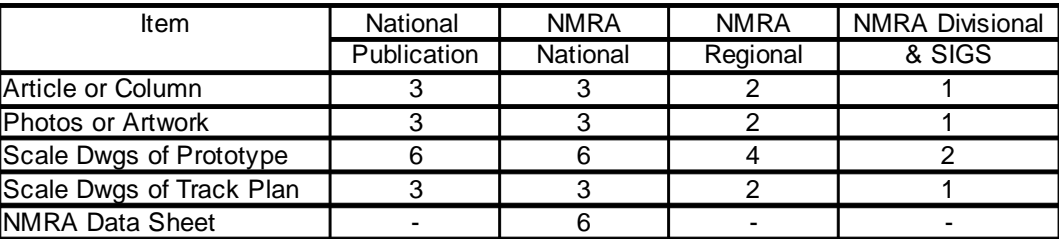

#### Points Earned per Full Page

A page is defined as 1200 words. Page size can be proportioned down to 1/4 page.

#### **Some Hints for Having An Article Published ……………..**

Begin by submitting to the smaller publications such as Divisional or Regional. They are the easiest to work with and will publish quickly. NMRA Magazine (NMRA National) gives you the same points as the national magazines that found in your hobby shop.

Before you begin to write, contact the magazines to obtain their guidelines for authors. Also, query the editors to see if they are interested in your subject. While submissions can be made electronically, it is best to send a printed copy of your work along with a CD in the mail. A bundle sitting on the editor's desk is less likely to be forgotten verses that which resides in his computer.

Photographs must be high quality. No cheap point and shoot camera will do. Outside lighting of models is best. If you must use auxiliary light, plan on at least three photo floods. Magazines now prefer to receive their photographs in digital format. (.tif) The higher the quality the better. Slides are becoming less and less acceptable as you are better off getting them scanned. Rowe Photo in Rochester is one source. Get the highest quality scan available.

While it is possible to send a typewritten copy of your work and a pencil sketch, you are well advised to make your submission using a computer word processor and drafting program. I am allowed and am willing to convert your work into digital format to ease the process. Keep in mind that the magazine editors and illustrators are very busy. The easier you make it for them to get your work into print, the faster you may see it published.

When writing an article, plan on its content being at least 50% or more photographs and illustrations. Never, never, never submit the same material to more than one magazine. If your work is rejected by magazine A, then try magazine B.

The waiting time to get an accepted article published in the major publications (MR, RMC. etc) can be as quickly as six months. Usually, it is much longer. The LA&L engine house article that appeared in the June 2012 Model Railroader had a hold time of twelve years! - the Montour Falls Freight house published in July 2011; twenty-four years!; NMRA Magazine typically two years. Fortunately, NMRA allows you to count your material once it has been accepted. A copy of the acceptance is required with your application.

### **B. Live Clinics.**

To earn points toward Author, you must prepare and give a live presentation that is at least 30 minutes long that includes a printed handout. The points you can earn for live clinics are: National, 6; Region, 4; and Division, 2. A live clinic can only be claimed for points once. Subsequent presentations can earn points for Association Volunteer as follows: National, 3; Region, 2; and Division, 2. Nothing is said about the quality of the presentation. The best clinics have numerous photographs and are ideally 30 minutes long.

### **Some Hints on Giving a Clinic**

Speaking in public can be a terrifying experience the first time. Rehearse your presentation. Remember the audience is as afraid of you as you are of them. Know your subject. Do not read from a script. Instead of notes, use the projected images as your prompts. Have a laser pointer to best illustrate what is on the screen. Do not go over the time limit. Remember people can sit only 45 minutes before getting fidgety. Leave about 5 minutes for questions. Always have a printed handout.

### **C. Instructional Video Tapes and Multi-Media.**

Abstracting from the NMRA-- These are video tape or multi-media presentations. The production process should have a script, close up shots for illustration. Having a live clinic taped is not acceptable. The presentation must be submitted to the Member Services Department Director for the Kalmbach Memorial Library or the AP Executive Vice Manager for evaluation. His letter of acceptance should be included with your Author application. The points earned are the same as Electronic Publications, D, below. The presentation should be interactive. If not, its points are 1/2.

### **D. Electronic Publications**

Material published on a public electronic forum such as the Internet earns at the same rate as Published Articles, Regional. All photos, drawings etc. are considered 1/3 page. Material published in multiple places can earn credit only once. The address (URL) of the material must be included with your application. No more than twenty one can be claimed for Electronic Publications (C+D).

The AP Department Executive Vice Manager makes the final determination if the material is acceptable and how many points it earns. If two or more people are responsible for the material, no more than 50% of the points can be awarded. The person receiving the points must have done at least 40% of the work. Good Luck Go for it - and remember I am here to assist you.

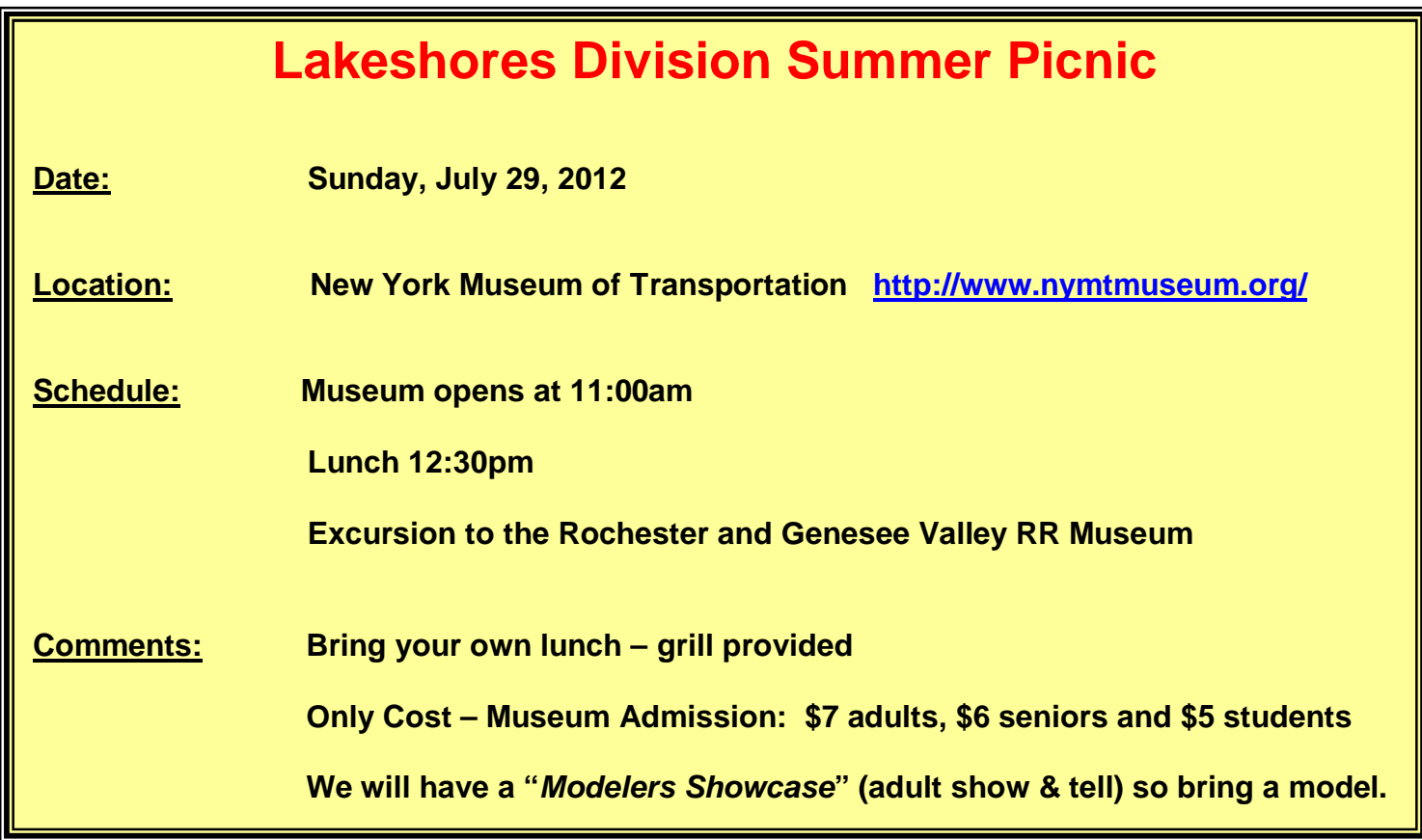

PDF created with pdfFactory trial version [www.pdffactory.com](http://www.pdffactory.com)

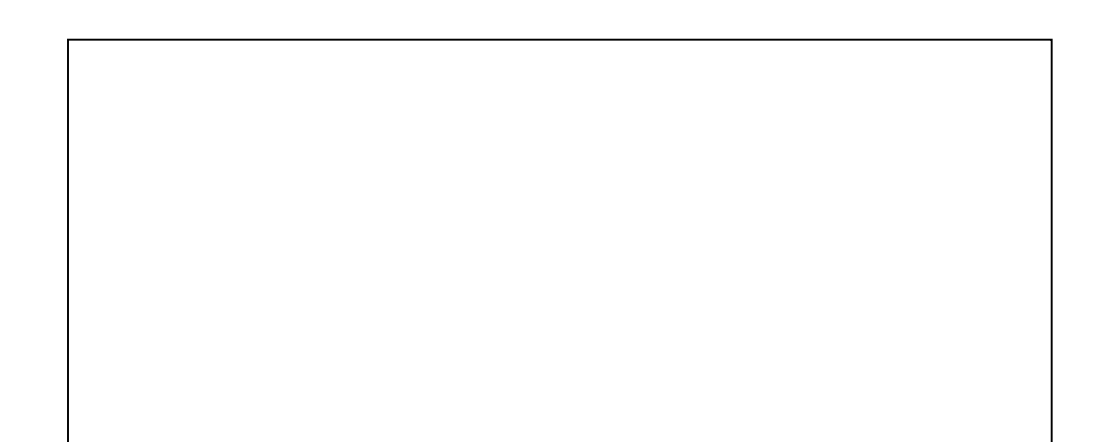

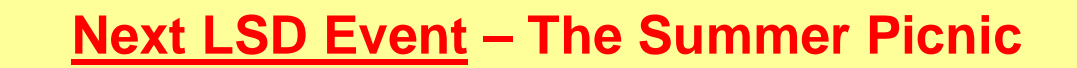

**Sunday, July 29, 2012** 

### **Location: New York Museum of Transportation <http://www.nymtmuseum.org/>**

### **Next LSD Meet - September 29, 2012**

**Medina Railroad Museum** 

PDF created with pdfFactory trial version [www.pdffactory.com](http://www.pdffactory.com)